## Transfer Management

1. Click on the "Transfer Management" icon on the toolbar to see all transfer history.

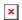